# Linux (network e mount) namespaces

boyska

4 settembre 2021

## namespace de che?

In genere siamo abituati che tutti i programmi sul computer condividano lo stesso "stato": se metto un file in una directory, tutti vedranno quel file (al netto dell'avere i permessi).

I namespace cambiano questa cosa.

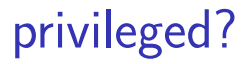

ci sono pure gli unprivileged namespace, ma non ne so nulla.

sì, il nome è una merda, non è colpa mia.

# Che ci faccio

Molta gente ci fa i container, ci si può fare anche altro.

No ai nomi securitari (firejail), apt install bubblewrap

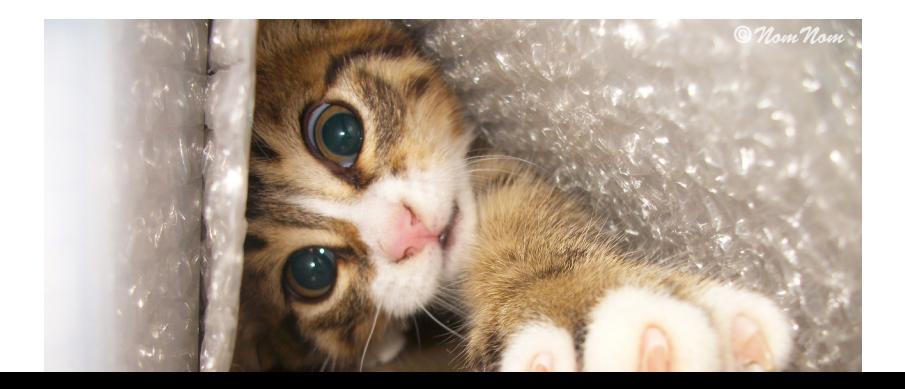

#### Mount namespaces

Ogni processo ha una certa visione del filesystem. # mount|grep ' / '

/dev/mapper/tegaminovg-root on / type ext4 (rw,relatime,errors=remount-ro)

# bwrap --ro-bind / / mount|grep ' / '

/dev/mapper/tegaminovg-root on / type ext4 (ro,nosuid,nodev,relatime,errors=remount-ro) Occhio: da **rw** siamo passati a **ro**

# bwrap --ro-bind / / touch /root/foo

touch: cannot touch '/root/foo': Read-only file

% sudo bwrap  $-$ bind / /  $-$ tmpfs /etc/ touch / % ls /etc/foo

 $ls:$  cannot access '/etc/foo': No such file or

Con trucchi di questo genere si può:

- "nascondere" alcuni file ad un processo
- far vedere file ad un procsso che altrimenti non vedrebbe

#### Esempio

Vogliamo fare uno script che un utente normale può lanciare, e modifica un file in una directory

"privilegiata". Come facciamo?

Potremmo fare uno script che gira come root e fa tutto. Ma **NON funziona su wayland!** (e non è buona pratica in generale)

*#!/bin/sh*

[ \$(id -u) -eq 0 ] **||** exec sudo -n -- "\$@" touch /segreti/antani **||** zenity --error

```
#!/bin/sh
# wrapper
unshare --bind / /
 --bind /dir-inaccessibile/segreti /segreti/
 mioscript.sh
#!/bin/sh
# mioscript.sh
touch /segreti/antani || zenity --error
```
## Network

Ogni processo ha accesso allo stack di rete che il sistema operativo ha.

Se in un namespace, ha accesso ad un altro stack di rete.

- no interfacce di rete (tranne loopback)
- e il loopback non è lo stesso dell'host!
- ha iptables, ma ha un elenco di regole separato rispetto all'host
- detta così, sembra che semplicemente non abbia alcun accesso alla rete. ma. . .
- # unshare --net ip a
- 1: lo: <LOOPBACK> mtu 65536 qdisc noop state D link/loopback 00:00:00:00:00:00 brd 00:00:00:00:00:00

puoi aggiungere un'interfaccia di rete virtuale ad un namespace:

ip link add miaeth type veth \ peer name mionamespace

quell'interfaccia ha un lato sul namespace e un lato sull'host.

dai gli indirizzi come vuoi, e ovviamente puoi farci regole iptables come vuoi.

puoi rendere un servizio accessibile solo da uno specifico netns

```
iptables -A INPUT -p tcp -i miaeth \
    --dport 1234 -j ACCEPT
iptables -A INPUT -p tcp --dport 1234 \
    -j DROP
```
puoi forzare tutto il traffico che viene da un certo netns a passare attraverso un proxy: orjail fa questo per forzare l'uso di Tor.

Puoi loggare tutto il traffico di rete che viene da uno specifico netns.